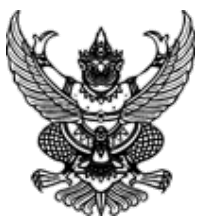

**ประกาศมหาวิทยาลัยราชภัฏสุราษฎร์ธานี**

**เรื่อง ประกาศผู้ชนะการเสนอราคา จ้างเหมาบริการรถตู้ปรับอากาศใช้ในกิจกรรม ๑๑๐๗๔๐๐๐๓๓ ในวันที่ ๒๘ ธ.ค.๖๕ จำนวน ๓ คัน โดยวิธีเฉพาะเจาะจง**

--------------------------------------------------------------------

 ตามที่ มหาวิทยาลัยราชภัฏสุราษฎร์ธานี ได้มีโครงการ จ้างเหมาบริการรถตู้ปรับอากาศใช้ในกิจกรรม ๑๑๐๗๔๐๐๐๓๓ ในวันที่ ๒๘ ธ.ค.๖๕ จำนวน ๓ คัน โดยวิธีเฉพาะเจาะจง นั้น การจ้างเหมาบริการรถตู้ปรับอากาศใช้ในกิจกรรม ๑๑๐๗๔๐๐๐๓๓ ในวันที่ ๒๘ ธ.ค.๖๕ จำนวน ๓ คัน จำนวน ๑ งาน ผู้ได้รับการคัดเลือก ได้แก่ นายถนอมศักดิ์ดำสอน โดยเสนอราคา เป็นเงินทั้งสิ้น ๗,๖๖๘.๐๐ บาท (เจ็ดพันหกร้อยหกสิบแปดบาทถ้วน) รวมภาษีมูลค่าเพิ่มและภาษีอื่น ค่าขนส่ง ค่าจดทะเบียน และ

ค่าใช้จ่ายอื่นๆ ทั้งปวง

ประกาศ ณ วันที่ ๑๖ ธันวาคม พ.ศ. ๒๕๖๕

 $\geq$ 

(ผู้ช่วยศาสตราจารย์ดร.นรา พงษ์พานิช) ผู้อำนวยการสถาบันวิจัยและพัฒนา รับมอบอำนาจฯ อธิการบดี มหาวิทยาลัยราชภัฏสุราษฎร์ธานี

## ระบบการจัดซื้อจัดจ้างภาครัฐ

Thai Government Procurement

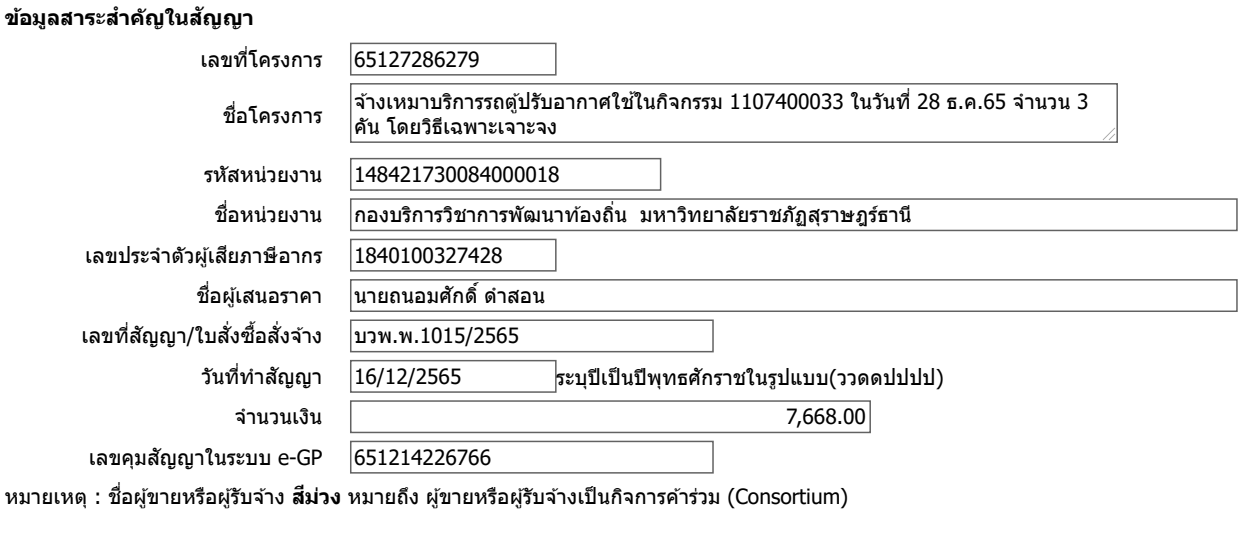

ยกเลิกข้อมูลที่แสดงบนเว็บไซต์ ดูรายละเอียดสัญญา นำข้อมูลแสดงบนเว็บไซต์ กลับสู่หน้าหลัก

กองร่⁄ษัษฟิ¥ต่ซึ่อัรดิจ์ฟักคลัฐและรัจผางลิต) (กจร.) กรมบัญชีกลาง ถนนพระราม 6 แขวงสามเสนใน เขตพญาไท กรุงเทพมหานคร 10400 โทร. 02-127-7000 ต่อ 6704 4647 4958 6978 6979 FPRO0240